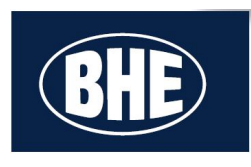

## **Password Reset**

Student Chromebook

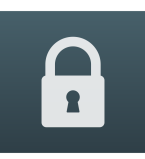

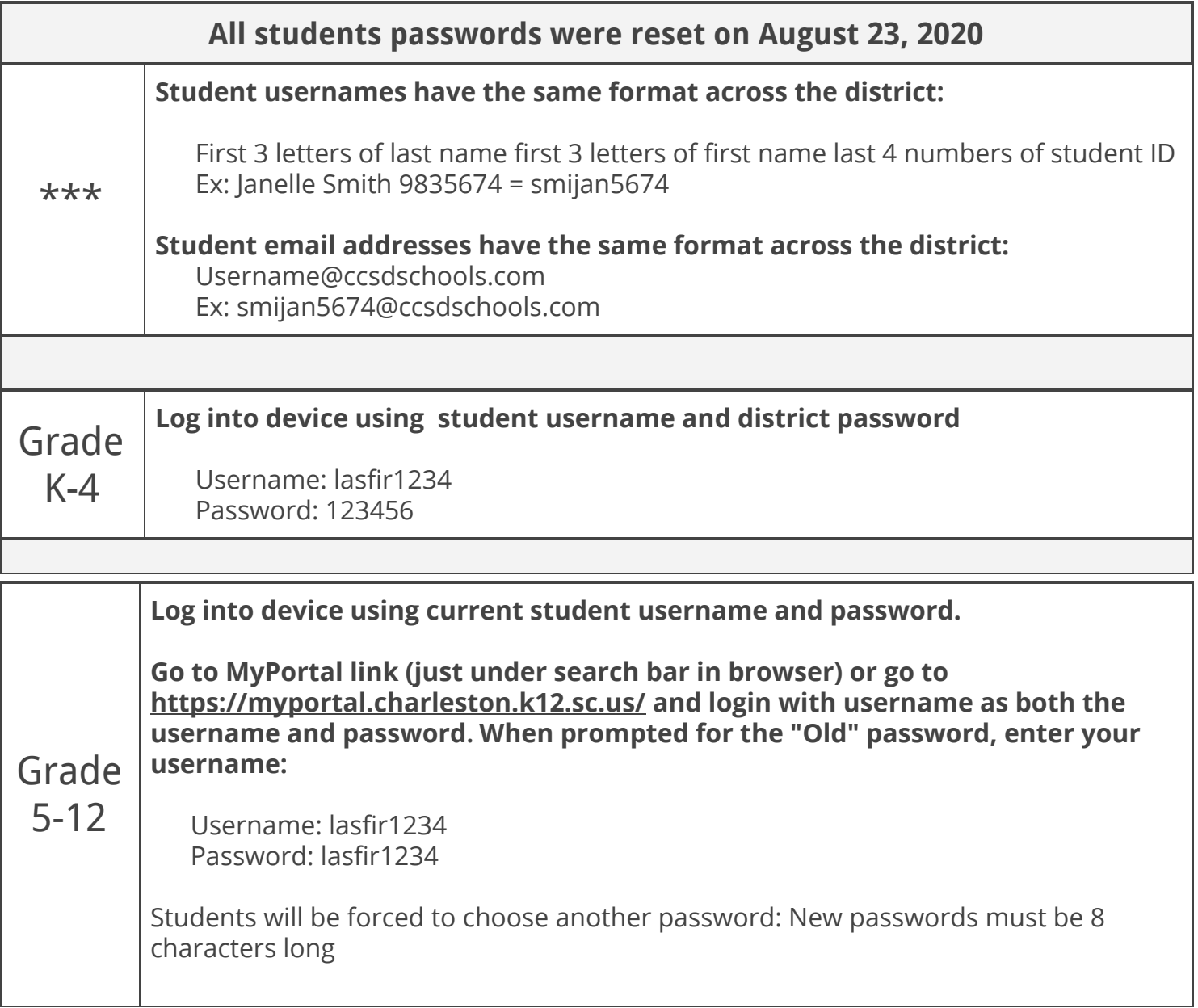

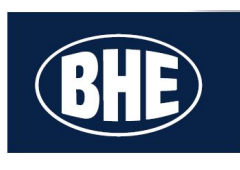

## **Family Tech Support**

From CCSD Help Desk

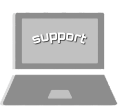

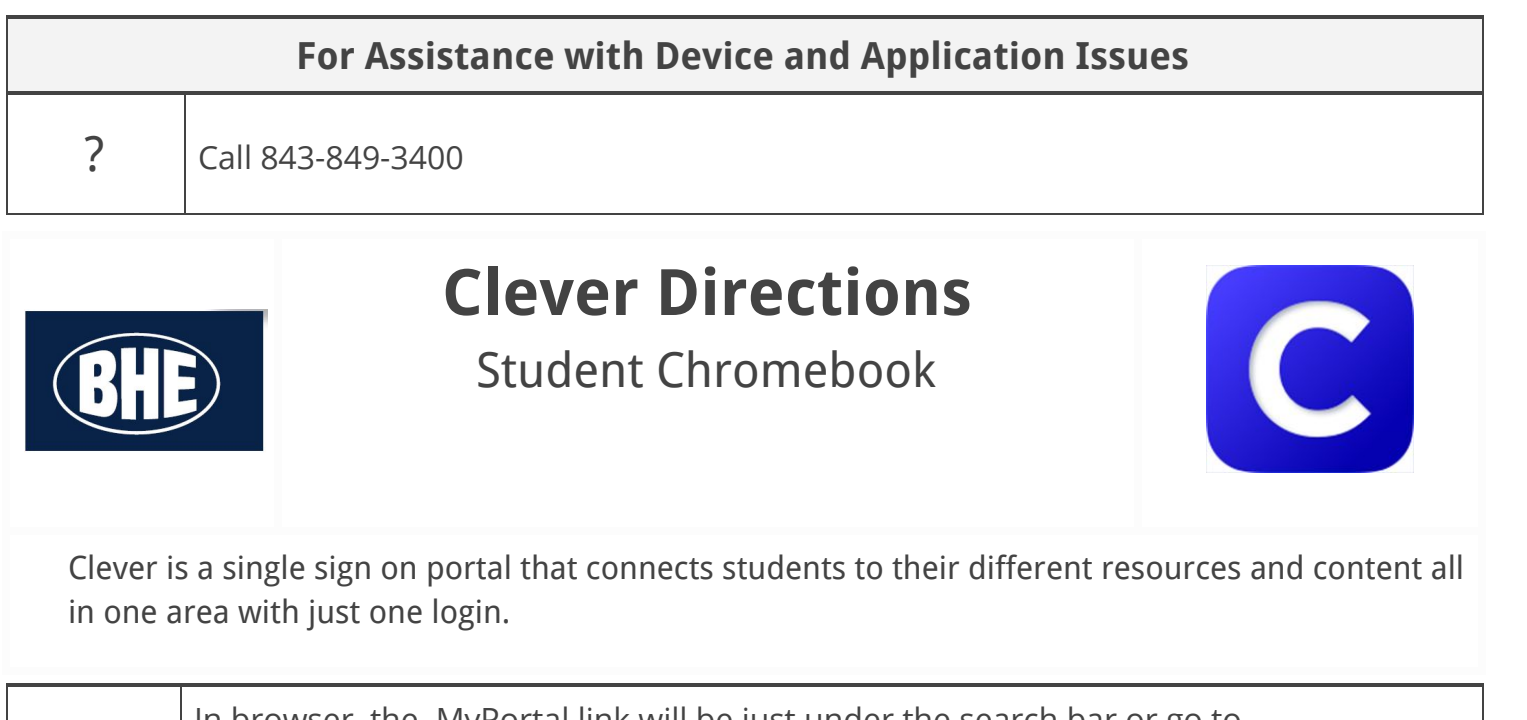

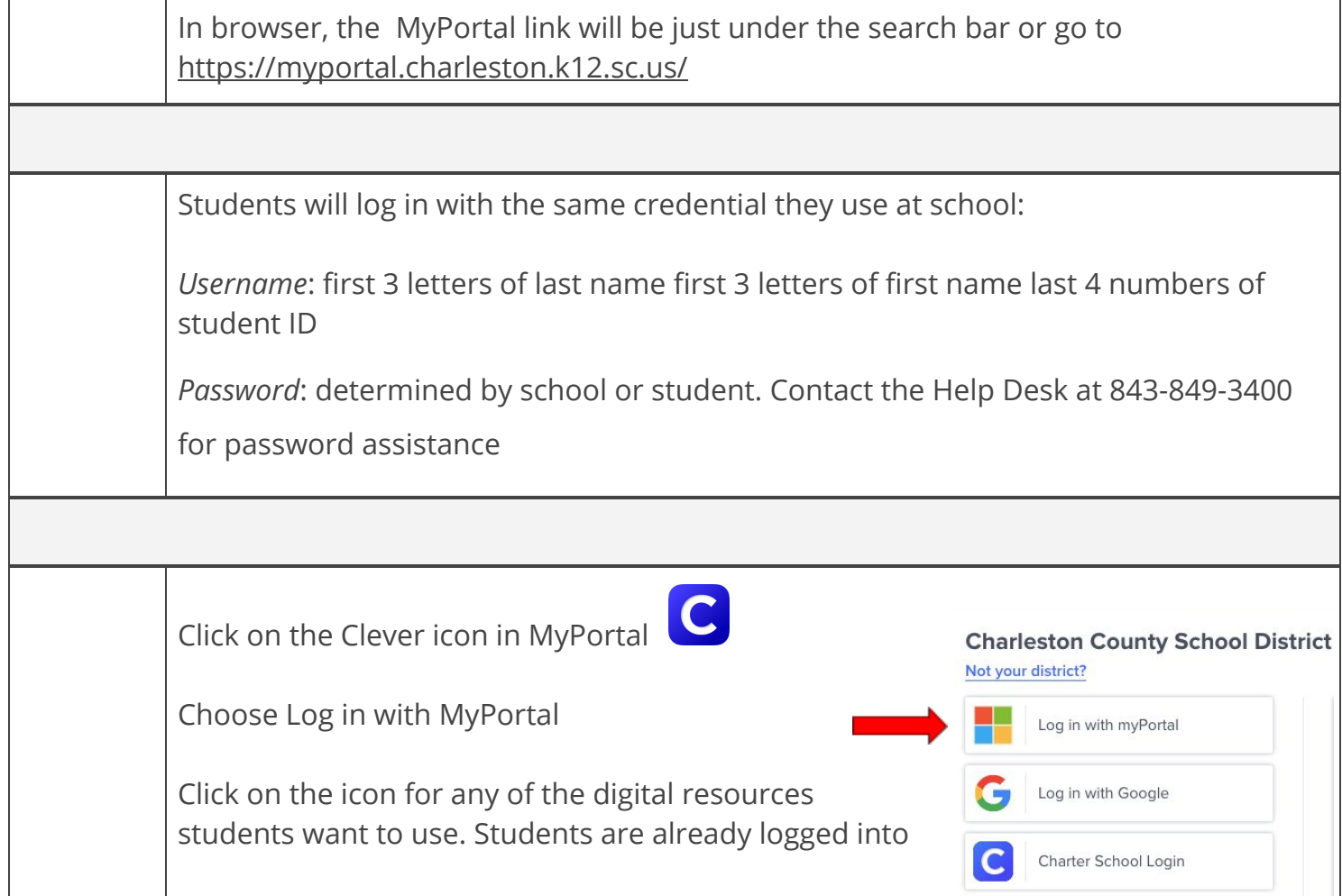

most of the programs listed. They can switch from one program to another within Clever.

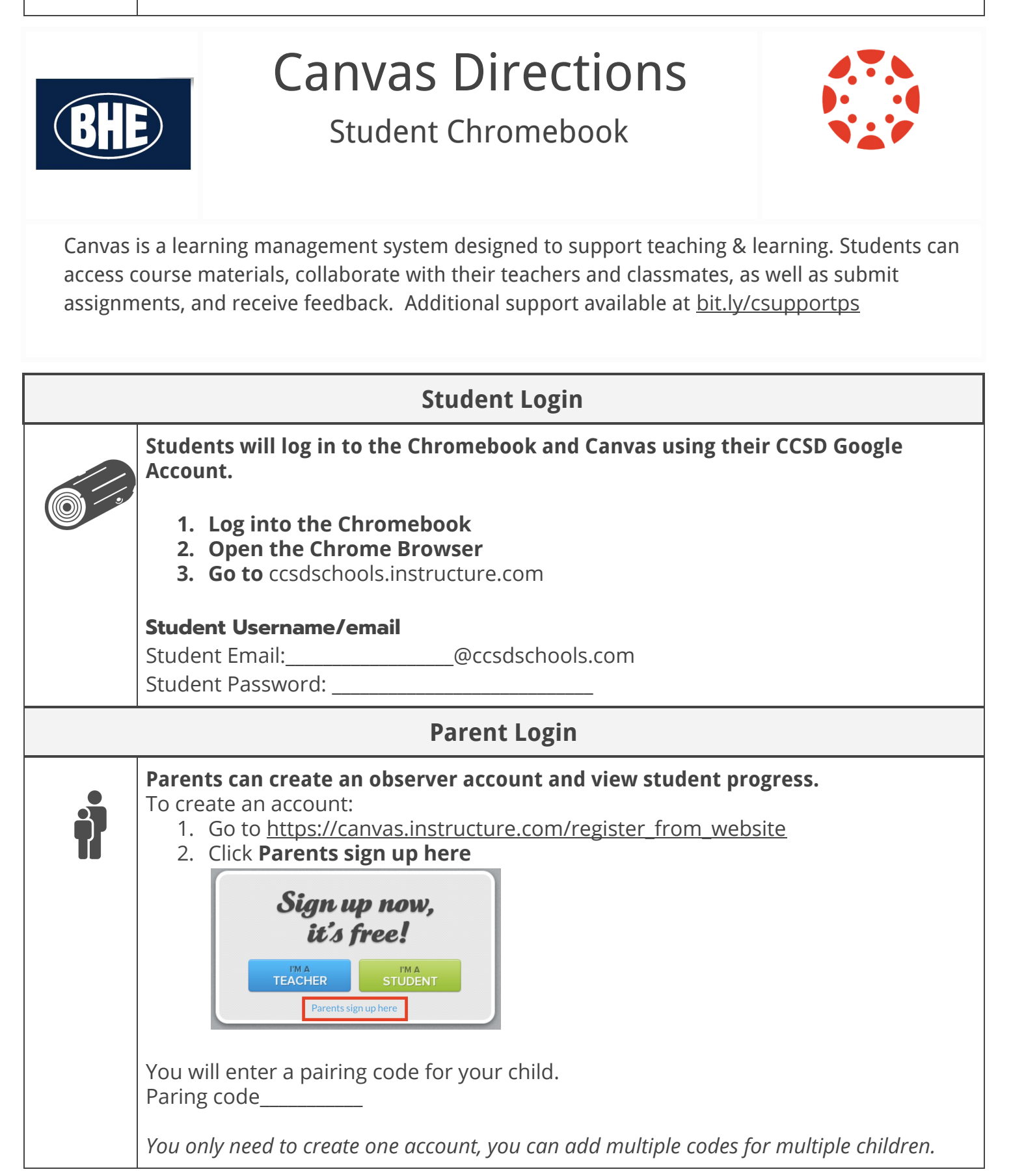